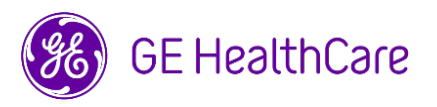

## **PILNE ZAWIADOMIENIE DOTYCZĄCE BEZPIECZEŃSTWA**

Data opublikowania listu Nr ref. GE HealthCare: 76200

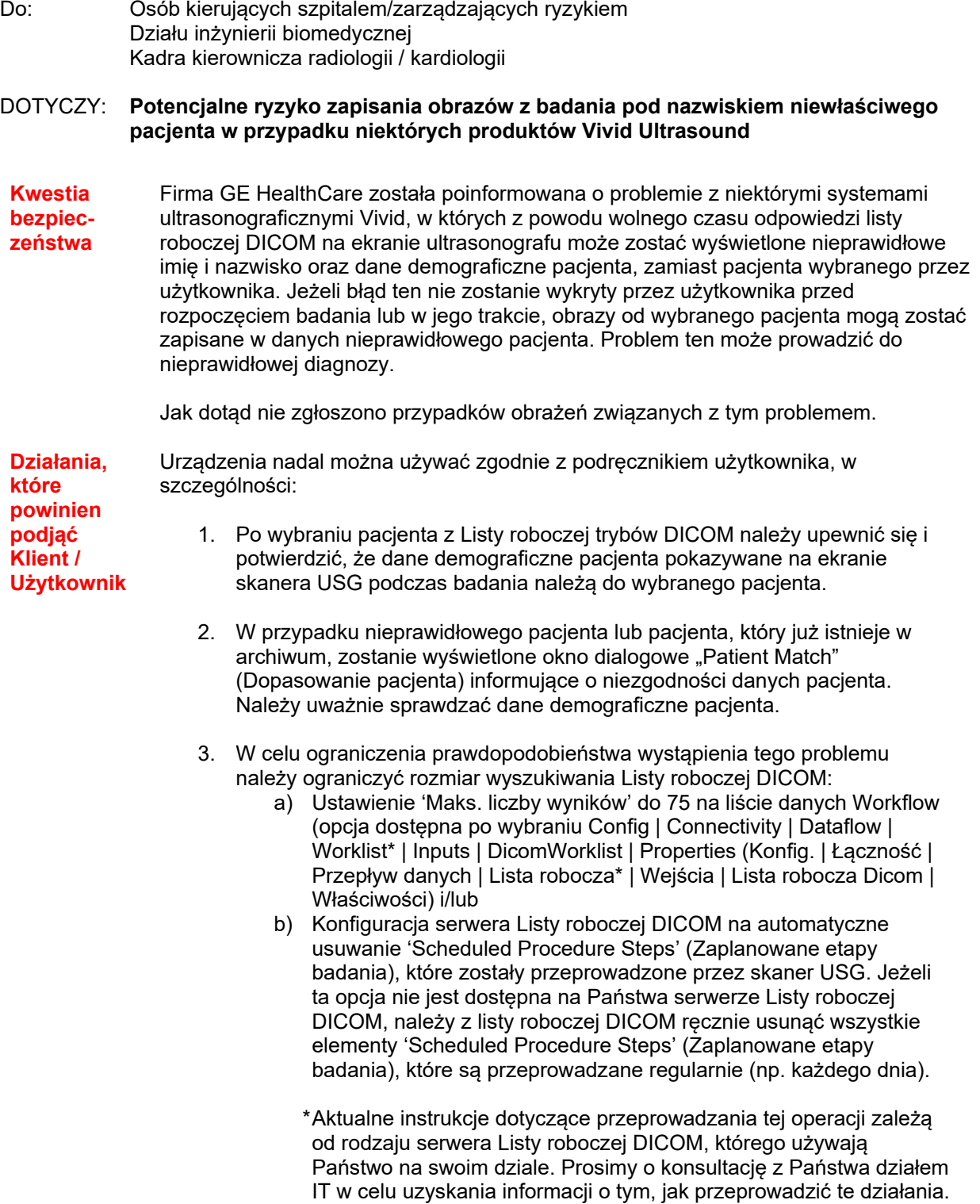

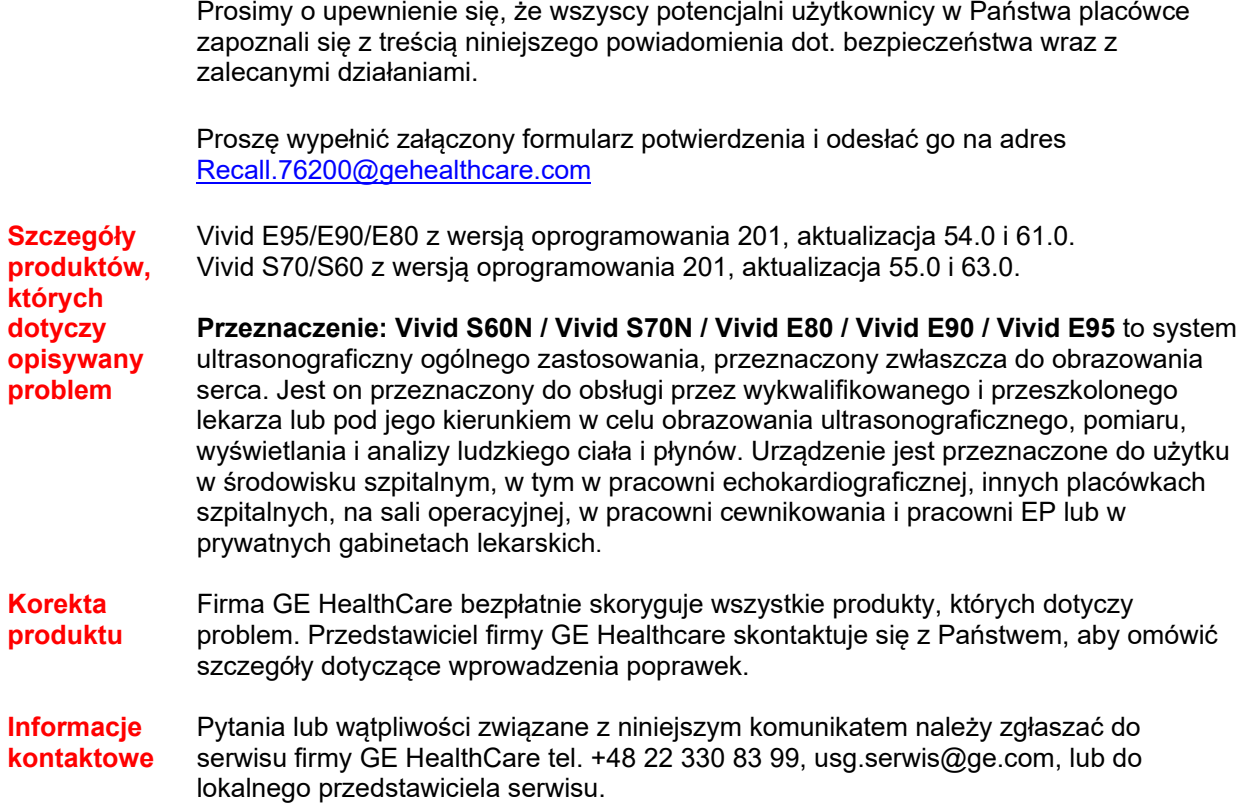

Firma GE HealthCare potwierdza, że niniejsza informacja została przekazana odpowiednim instytucjom regulacyjnym.

Pragniemy zapewnić, że utrzymanie wysokiego poziomu bezpieczeństwa i jakości jest naszym najwyższym priorytetem. W przypadku pytań prosimy o niezwłoczny kontakt, korzystając z powyższych informacji kontaktowych.

Z poważaniem,

Laila Gurney<br>
Chief Quality & Regulatory Officer<br>
Chief Medical Officer<br>
Chief Medical Officer Chief Quality & Regulatory Officer Chief Medical Officer Chief Medical Officer Chief Medical Officer Chief Medical O GE HealthCare

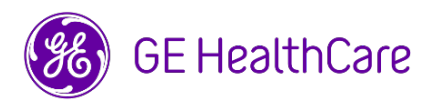

Nr ref. GE HealthCare: 76200

## **POTWIERDZENIE OTRZYMANIA INFORMACJI O URZĄDZENIU MEDYCZNYM ODPOWIEDŹ JEST WYMAGANA**

**Prosimy o wypełnienie tego formularza i odesłanie go do GE HealthCare niezwłocznie po otrzymaniu go, nie później niż w ciągu 30 dni. Będzie to oznaczać potwierdzenie otrzymania i zapoznania się z pilnym komunikatem dotyczącym bezpieczeństwa.** 

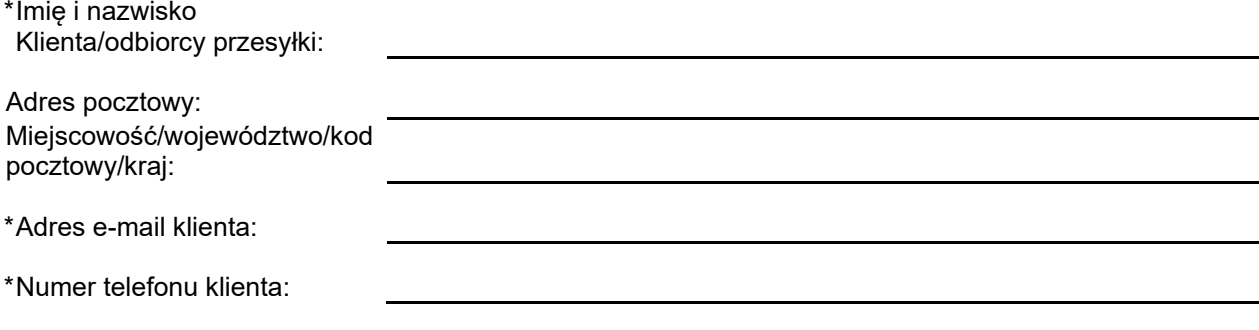

 $\Box$ 

Potwierdzamy otrzymanie i przyjęcie do wiadomości informacji zawartych w załączonym Powiadomieniu o wyrobie medycznym, poinformowanie odpowiedniego personelu medycznego oraz podjęcie, obecnie i w przyszłości, odpowiednich działań zgodnie z treścią tego powiadomienia.

**Należy podać imię i nazwisko osoby odpowiedzialnej za wypełnienie tego formularza.**

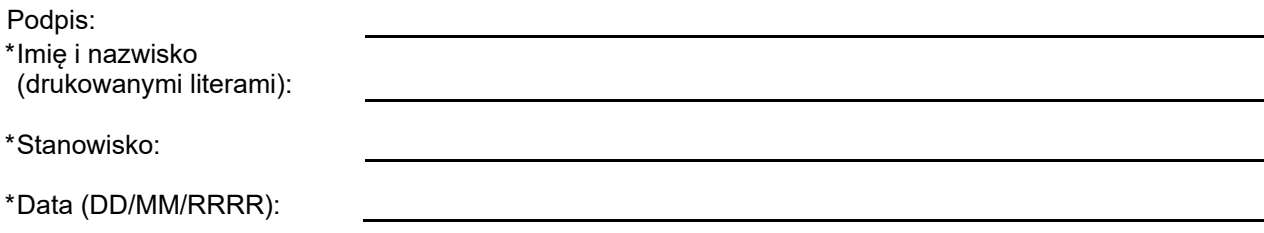

\*Wskazuje pola obowiązkowe

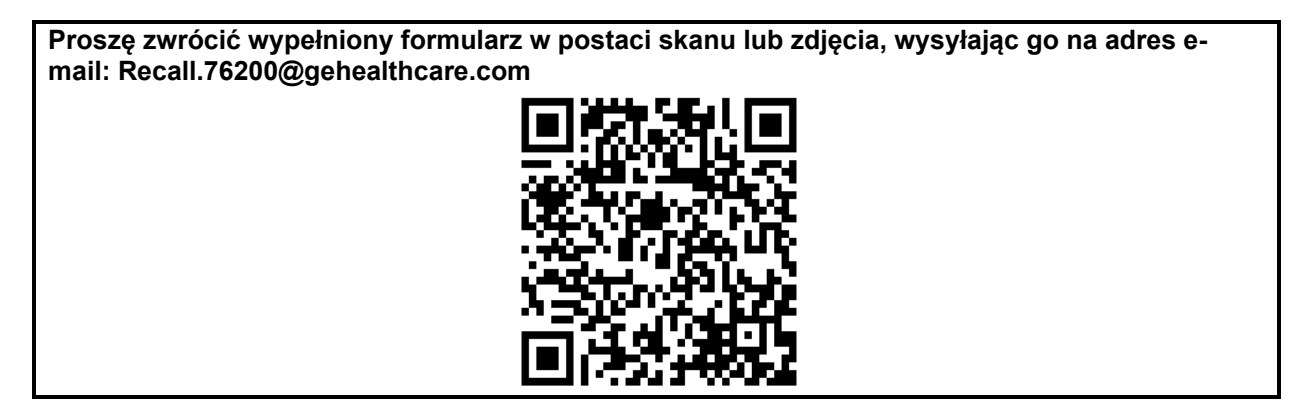